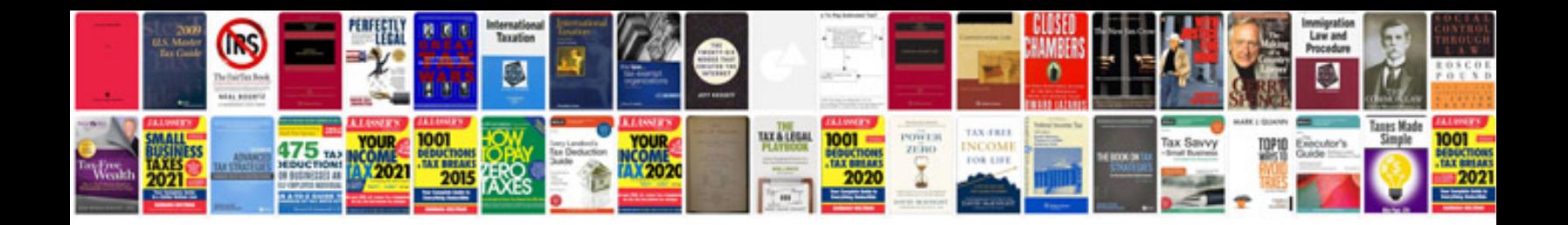

**Geo tracker manual**

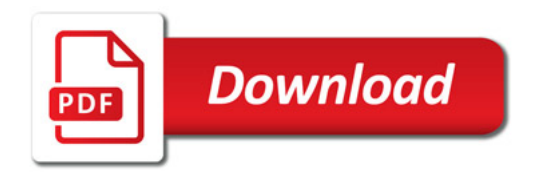

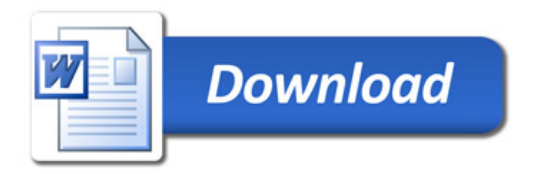